Мň

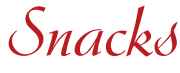

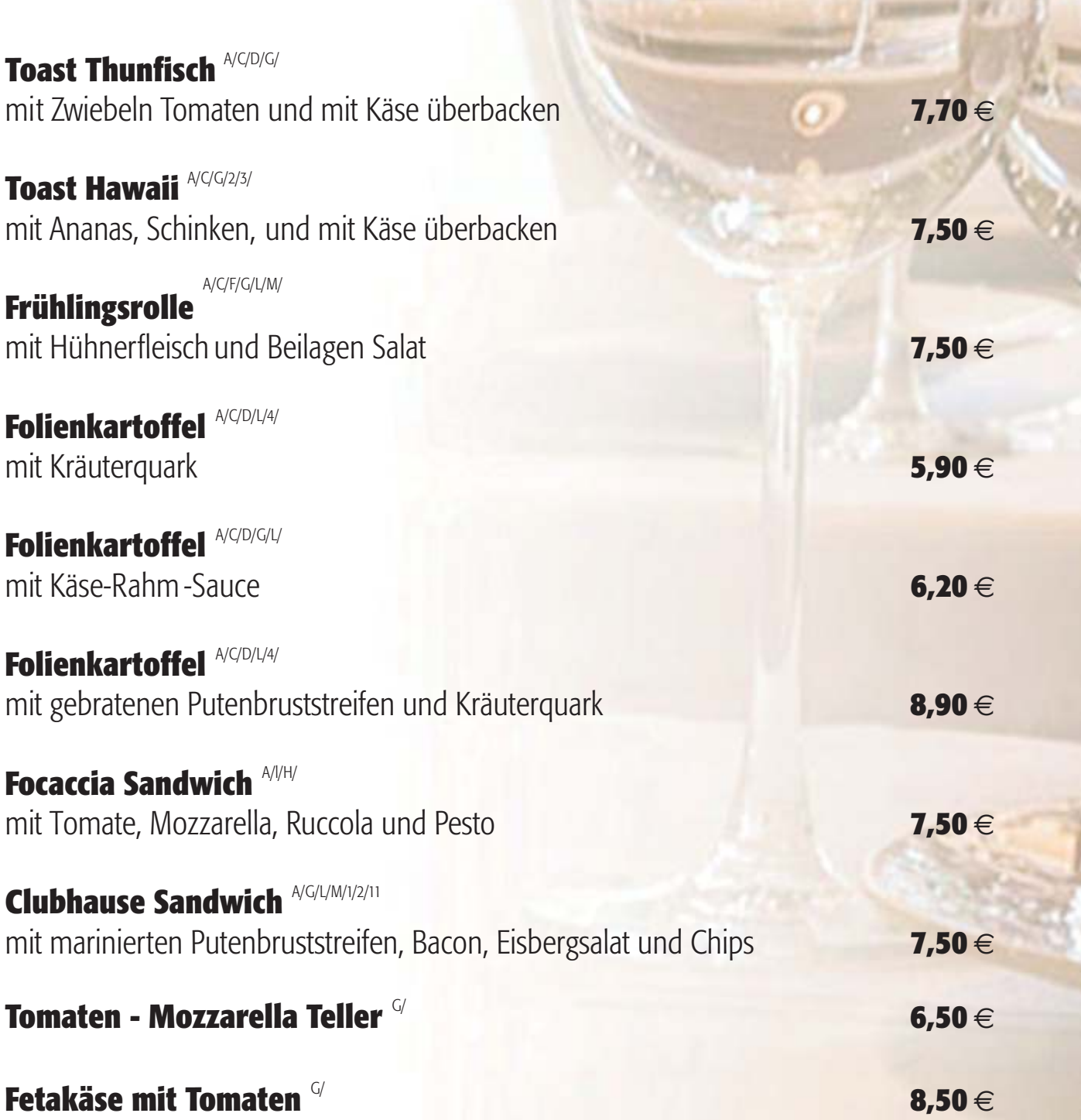

# Salate

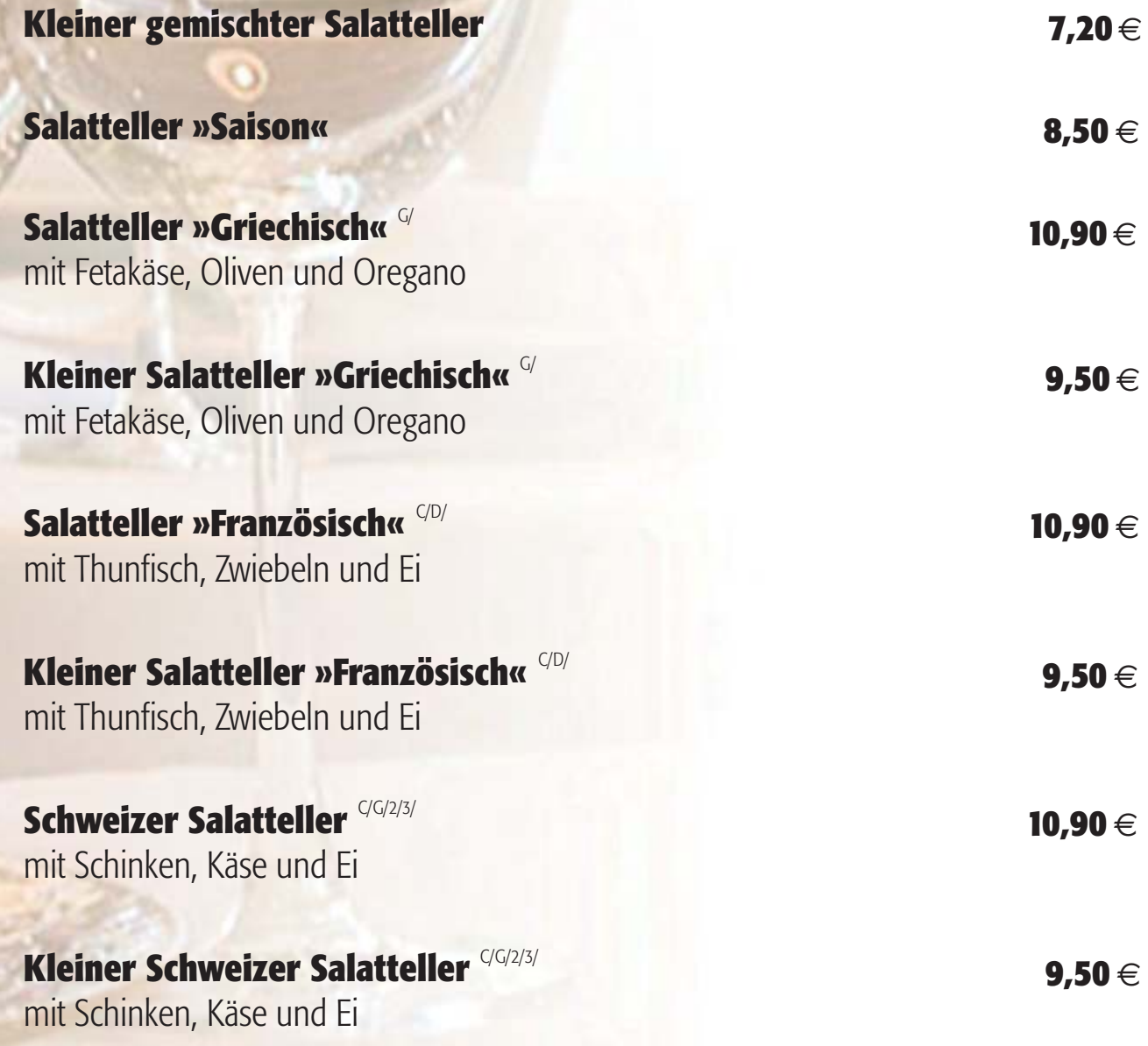

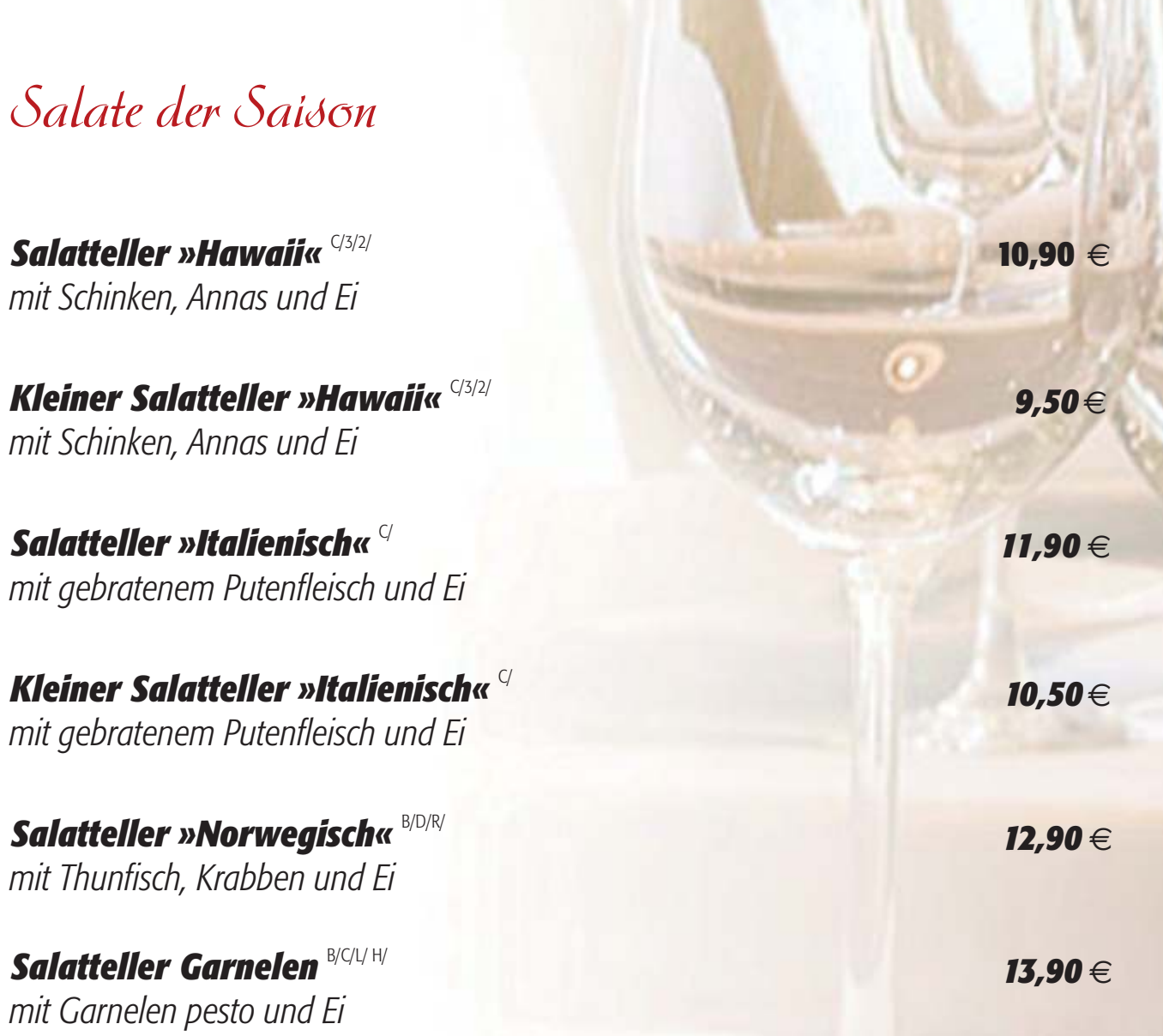

**Alle Salate servieren wir mit frischen Salaten der Saison und hausgemachtem Dressing.**  Auf Wunsch Joghurt<sup>c/G/A/F/L/M/3/11</sup>/-, Kartoffel-Kreuter<sup>c/G/A/F/L/M/</sup>-Vinigrette oder Hausdressing<sup>c/G/A/F/L/M/11</sup>.

#### Hauptgerichte

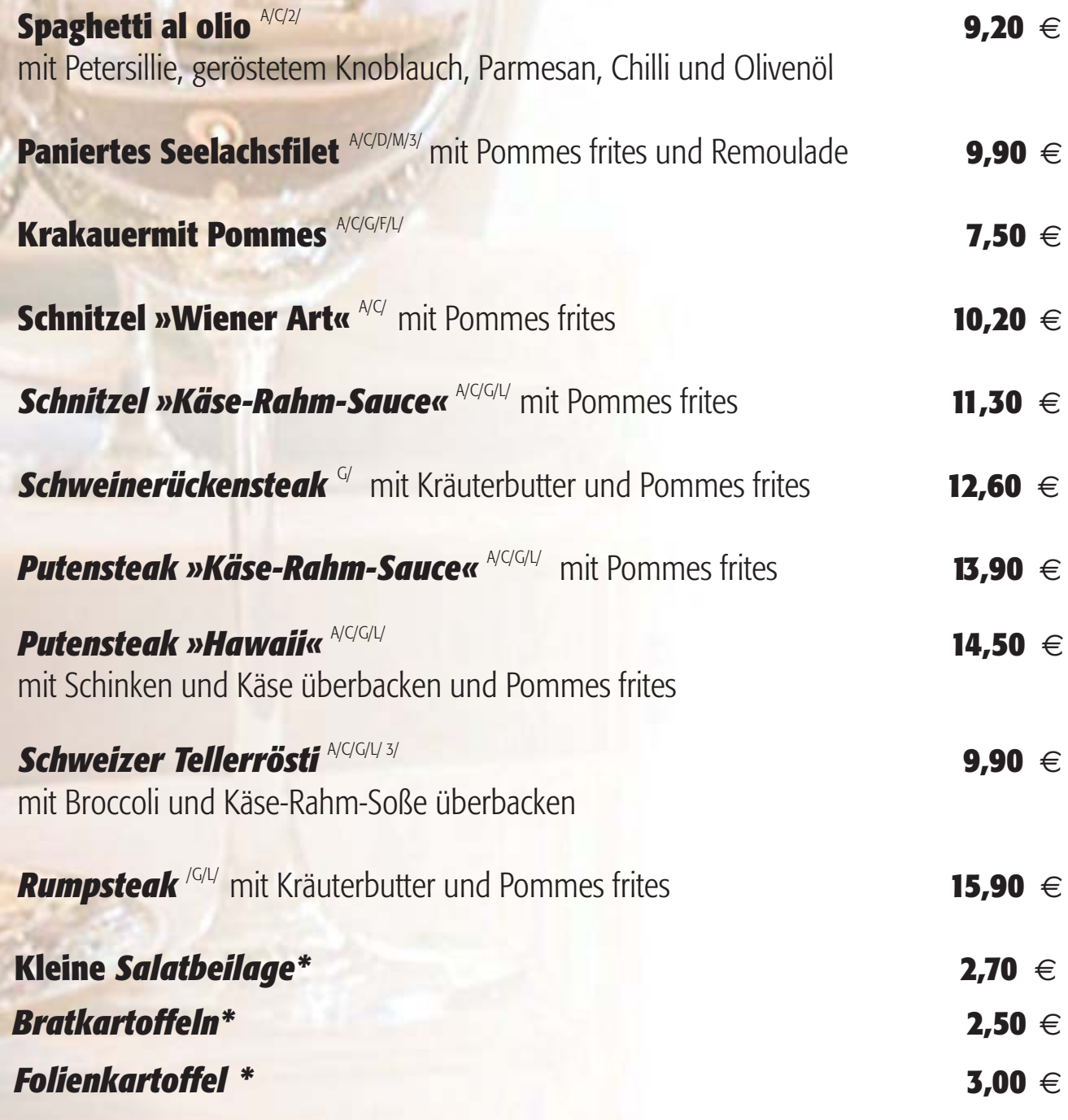

\* Nur als Beilage bei Hauptgericht

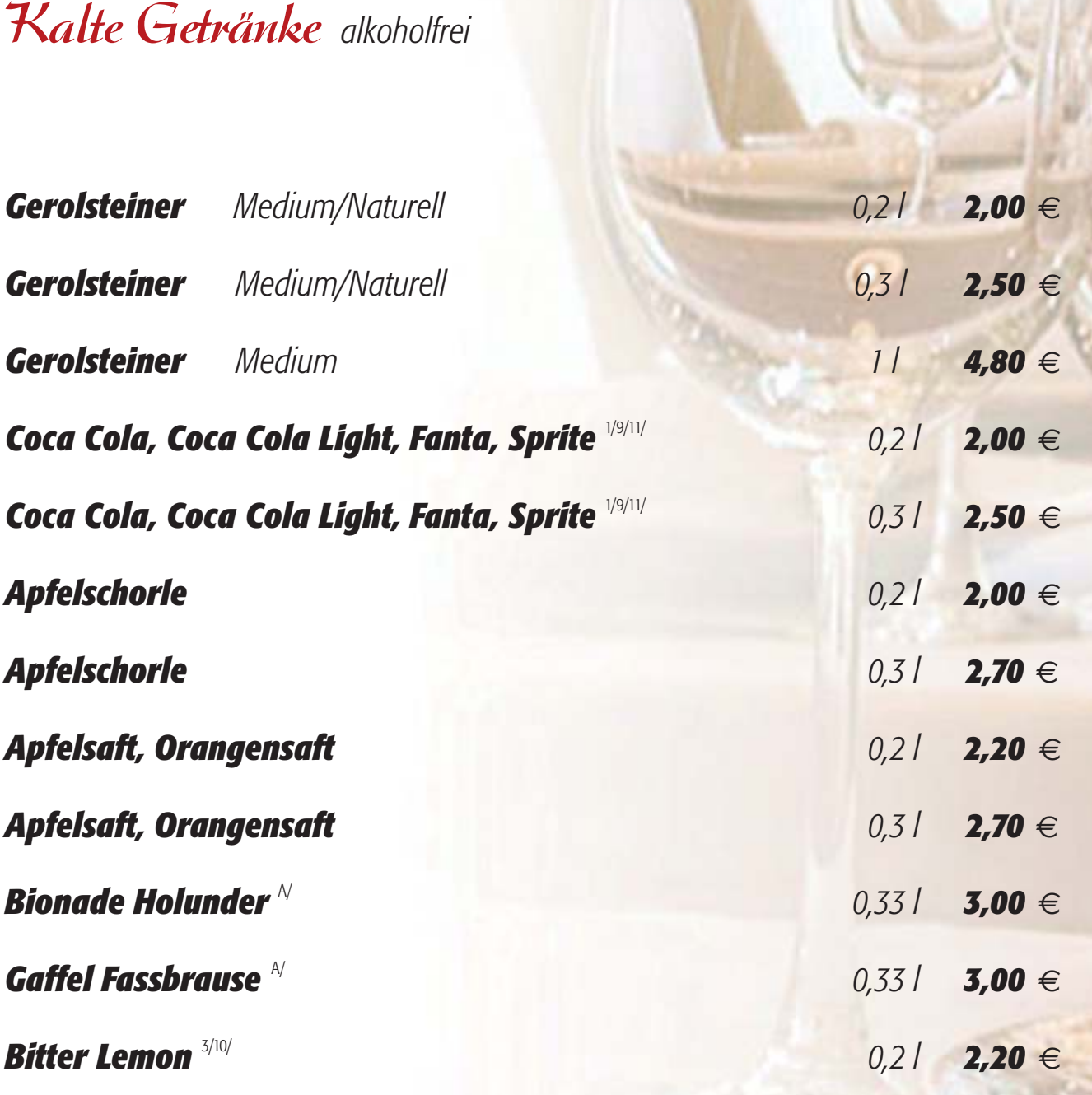

## Bier

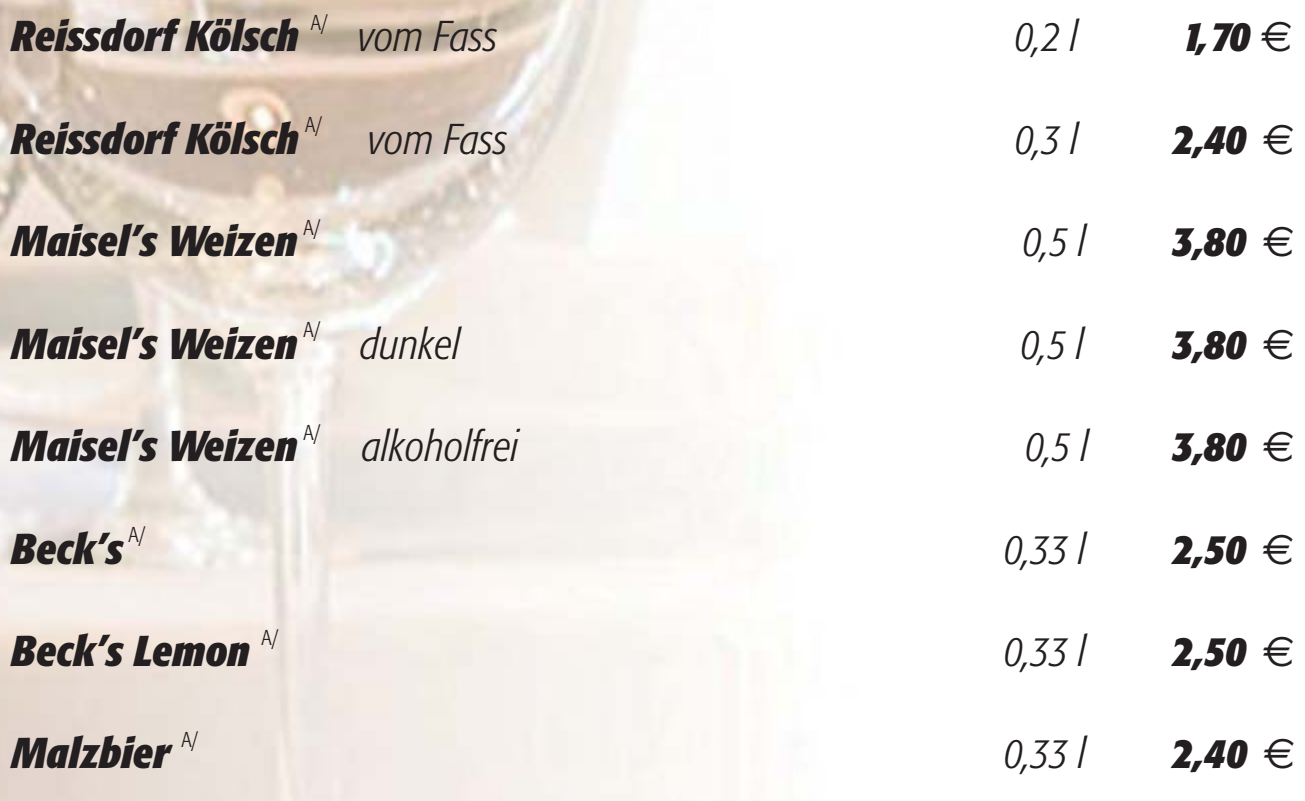

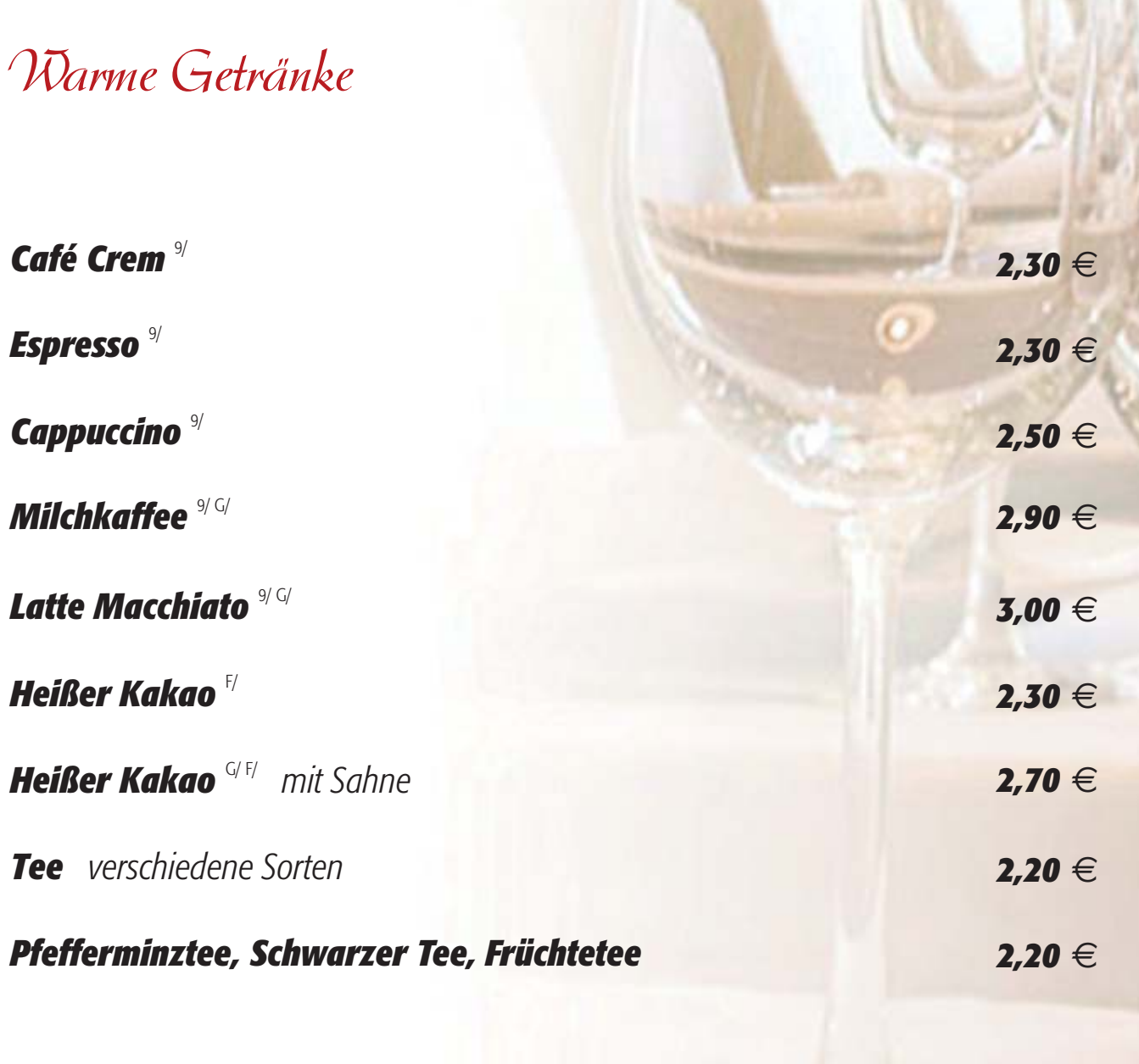

*Wechselnde Kuchen nach Tagesangebot 2,70* €

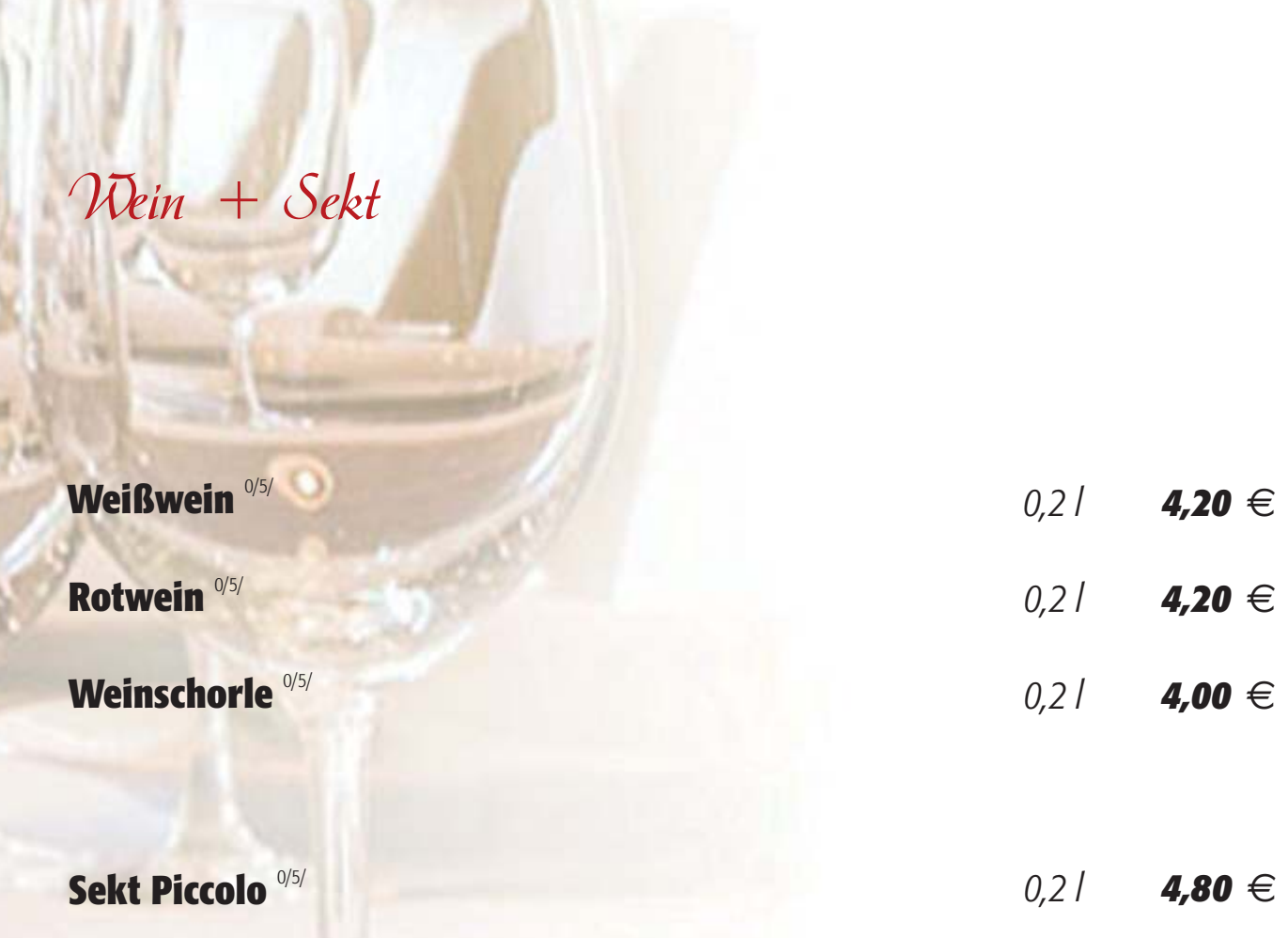

#### **Allergene:**

A) Glutenhaltiges, Getreide, B) Krebstiere, C) Ei, D) Fisch, E) Erdnuss, F) Soja, G) Laktose, H) Schalenfrüchte, L) Sellerie, M) Senf, N) Sesam, P) Lupinen, O) Sulfi te, R) Weichtiere

#### *Zusatzstoffe:*

- 1) mit Farbstoff (en), 2) ftmit Konservierungsstoff (en), 3) mit Antioxidationsmittel,
- 4) ftmit Geschmacksverstärker (n), 5) mit Schwefeldioxid, 6) mit Schwärzungsmittel, 7) mit Phosphat,
- 8) mit Milcheiweiß, 9) koffeinhaltig, 10) chininhaltig, 11) mit Süßungsmittel,
- 12) enthält eine Phenylalaminquelle (ist bei dem Süßungsmittel Aspartam anzugeben),
- 13) igewachst (wenn Oberflächen von frischen Früchten derart behandelt wurden), 14) Taurin,
- 15) mit Nitritpökelsalz